государственное автономное профессиональное образовательное учреждение Самарской области «Новокуйбышевский гуманитарно-технологический колледж»

# **КОМПЛЕКТ КОНТРОЛЬНО-ОЦЕНОЧНЫХ СРЕДСТВ**

по оценке освоения итоговых образовательных результатов учебной дисциплины

# **ОП.03 Информационные технологии**

программы подготовки специалистов среднего звена **09.02.07 Информационные системы и программирование** 

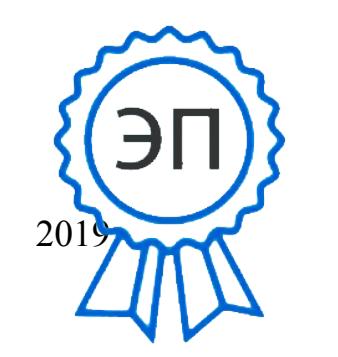

<sup>2019</sup> C=RU, OU=директор, O=" ГАПОУ СО ""НГТК""", CN=Земалиндинова В.М., E=coll\_ngtk\_nkb@samara.e du.ru 00c0c015673a4b00a0 2021.03.25 23:22:15+04'00'

ОДОБРЕНО на заседании ПЦК Председатель ПЦК: Е.А. Баткова УТВЕРЖДАЮ Заместитель директора О.С. Макарова

# **Разработчик:**

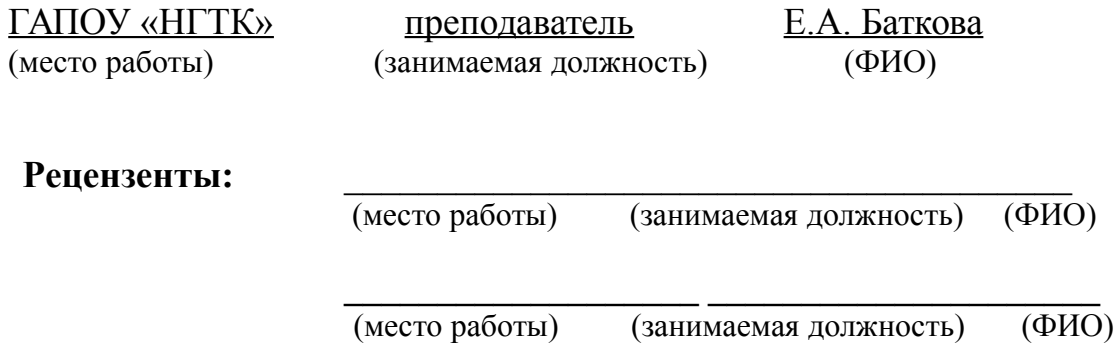

### **СОДЕРЖАНИЕ**

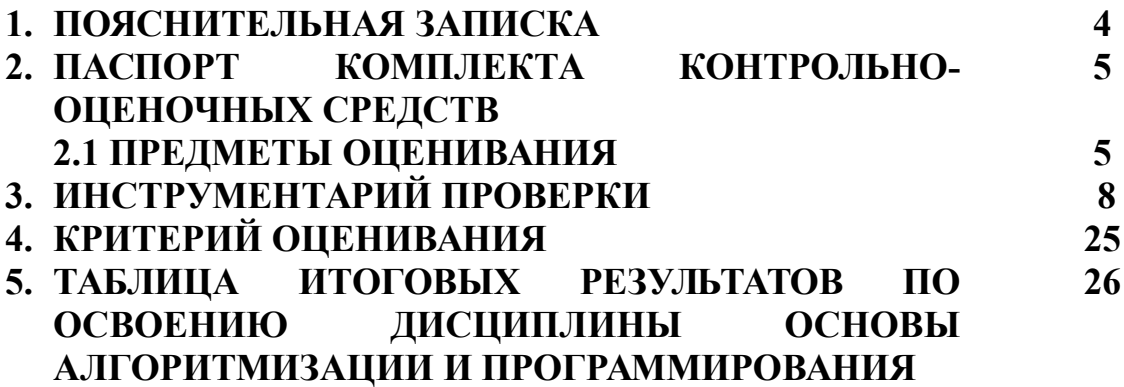

### **1. ПОЯСНИТЕЛЬНАЯ ЗАПИСКА**

Комплект контрольно-оценочных средств предназначен для оценки освоения итоговых образовательных результатов учебной дисциплины **ОП.03 Информационные технологии** в рамках программы подготовки специалистов среднего звена по специальности 09.02.07 Информационные системы и программирование.

Нормативными основаниями проведения оценочной процедуры являются требования ФГОС СПО по специальности 09.02.07 Информационные системы и программирование, утвержденного приказом Министерства образования и науки Российской Федерации от 09.12.2016 г.

рег. № 1547, рабочая программа учебной дисциплины Основы алгоритмизации и программирования, Положение о формах и порядке текущего контроля успеваемости и промежуточной аттестации обучающихся, утвержденное приказом по ГАПОУ «НГТК» от «30» августа 2019 г. № 184/1.

Формой проведения оценочной процедуры является **дифференцированный зачет.**

Дифференцированный зачёт проводится в форме выполнения теста и практических заданий по дисциплине.

Вопросы, включённые в тест и практическое задание, охватывают полный курс дисциплины и отражают знаниевые и умениевые образовательные результаты способствующие формированию общих (ОК) и профессиональных (ПК) компетенций соответствующих требованиям ФГОС СПО.

Тест и практические задания проводиться по 2 вариантам.

Для положительного заключения по результатам оценочной процедуры в ходе дифференцированного зачёта установлен показатель, при котором принимается решение:

оценка 3 «удовлетворительно» не менее 70% выполнения задания;

- оценка 4 «хорошо» не менее  $85\%$ ;
- оценка 5 «отлично» не менее 95%.

# **2. ПАСПОРТ КОМПЛЕКТА КОНТРОЛЬНО-ОЦЕНОЧНЫХ СРЕДСТВ**

## **2.1. Предметы оценивания**

В результате освоения учебной дисциплины **ОП.03 Информационные технологии** обучающийся должен обладать следующими умениями и знаниями, способствующими формированию общих и профессиональных компетенций, предусмотренных ФГОС СПО:

## **Умения**

У.1 Обрабатывать текстовую и числовую информацию

У.2 Применять мультимедийные технологии обработки и

представления информации

У.3 Обрабатывать экономическую и статистическую информацию, используя средства пакета прикладных программ

### **Знания**

- З.1 Назначение и виды информационных технологий, технологии сбора, накопления, обработки, передачи и распространения информации
- З.2 Состав, структуру, принципы реализации и функционирования информационных технологий;
- З.3 Базовые и прикладные информационные технологии
- З.4 Инструментальные средства информационных технологий

### 2.2 Результаты освоения дисциплины, подлежащие проверке

Комплект контрольно-оценочных средств, предназначен для оценки освоения итоговых образовательных результатов учебной дисциплины Основы алгоритмизации и программирования.

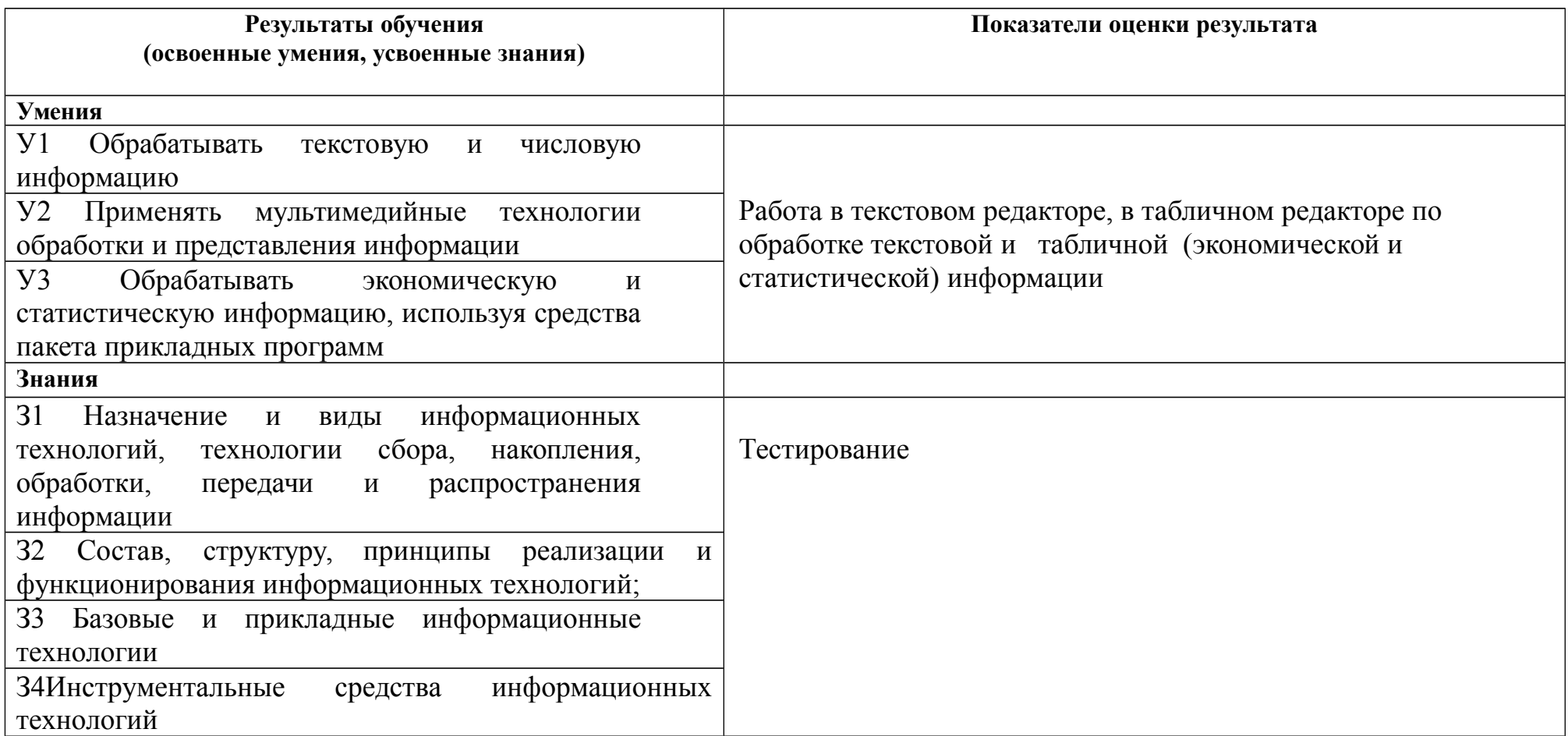

# **2.3 Объекты оценки**

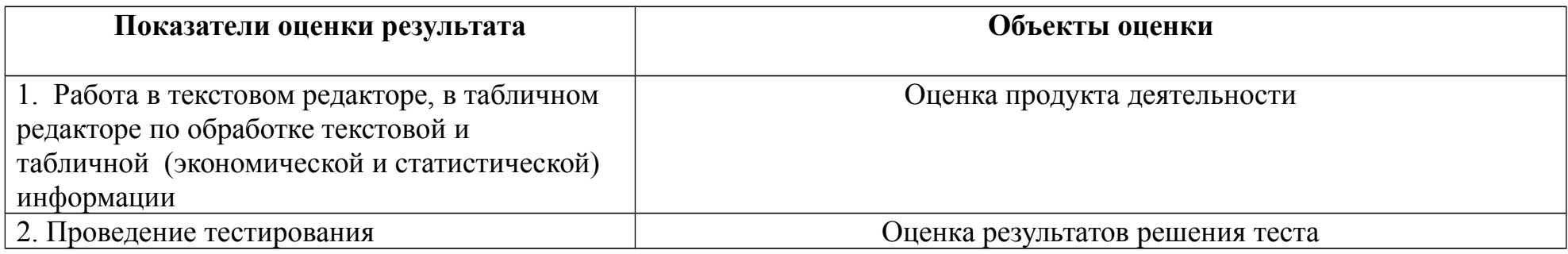

# **3. ИНСТРУМЕНТАРИЙ ПРОВЕРКИ**

Инструментарий проверки содержит:

- тест в 2 вариантах по 25 вопросов. Из них: 20 вопросов закрытого типа и 5 вопросов открытого типа. В тесте в вопросах закрытого типа представлены 4 вопроса на установление соответствия, остальные на выбор ответа из 4 предложенных ответов;
- практическое задание в одном варианте.

## **Задание 1**

Тестирование

Вариант 1

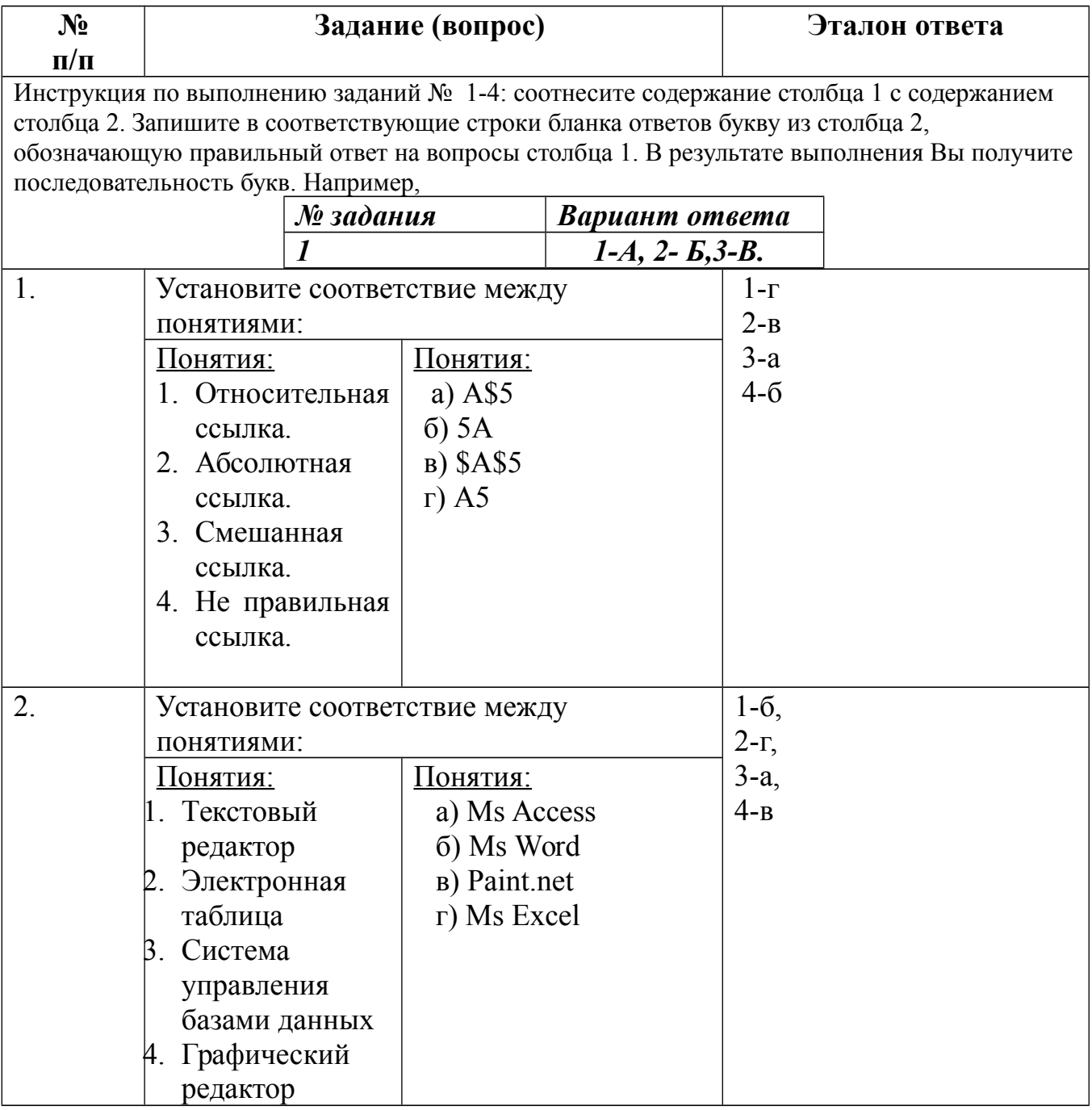

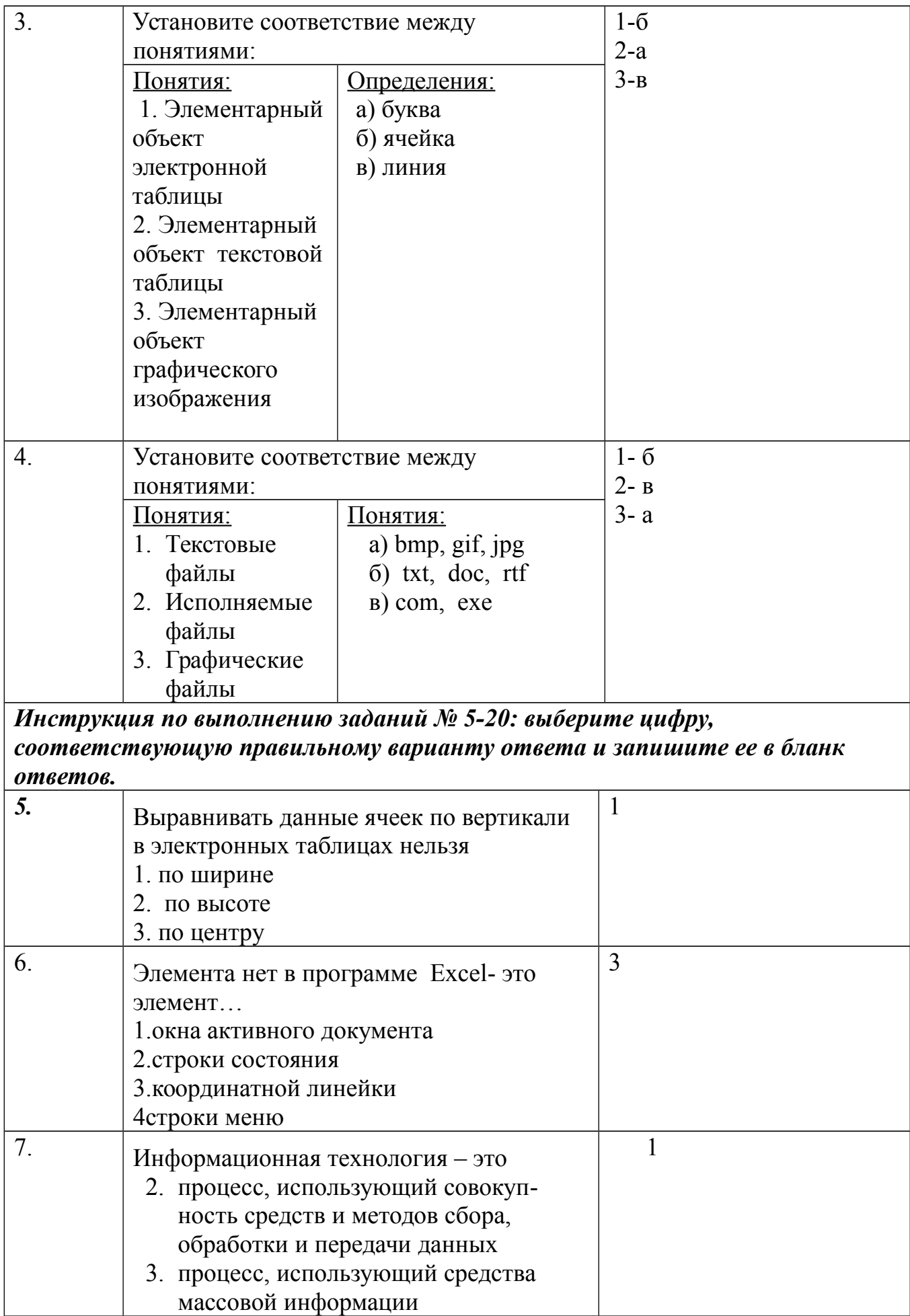

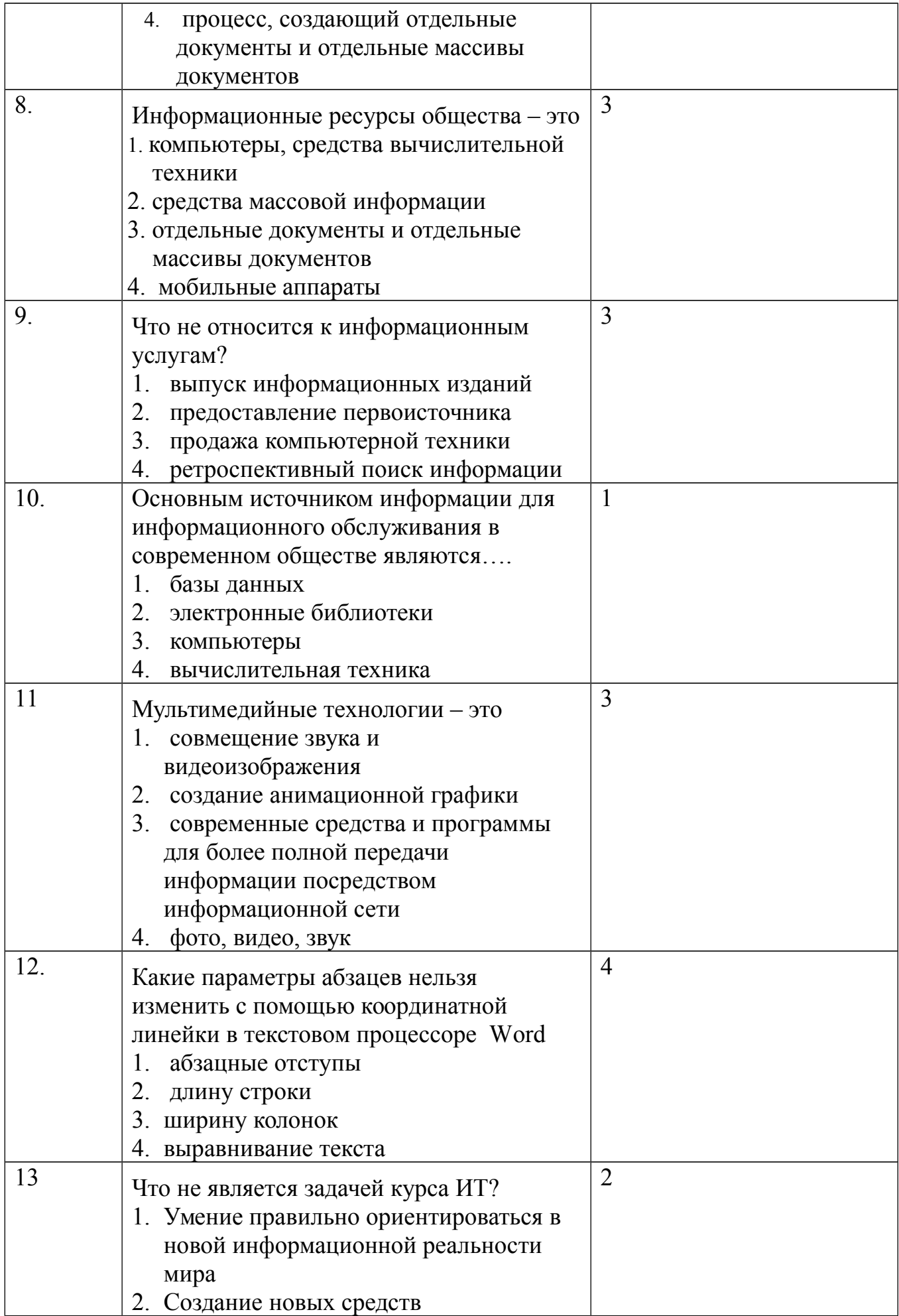

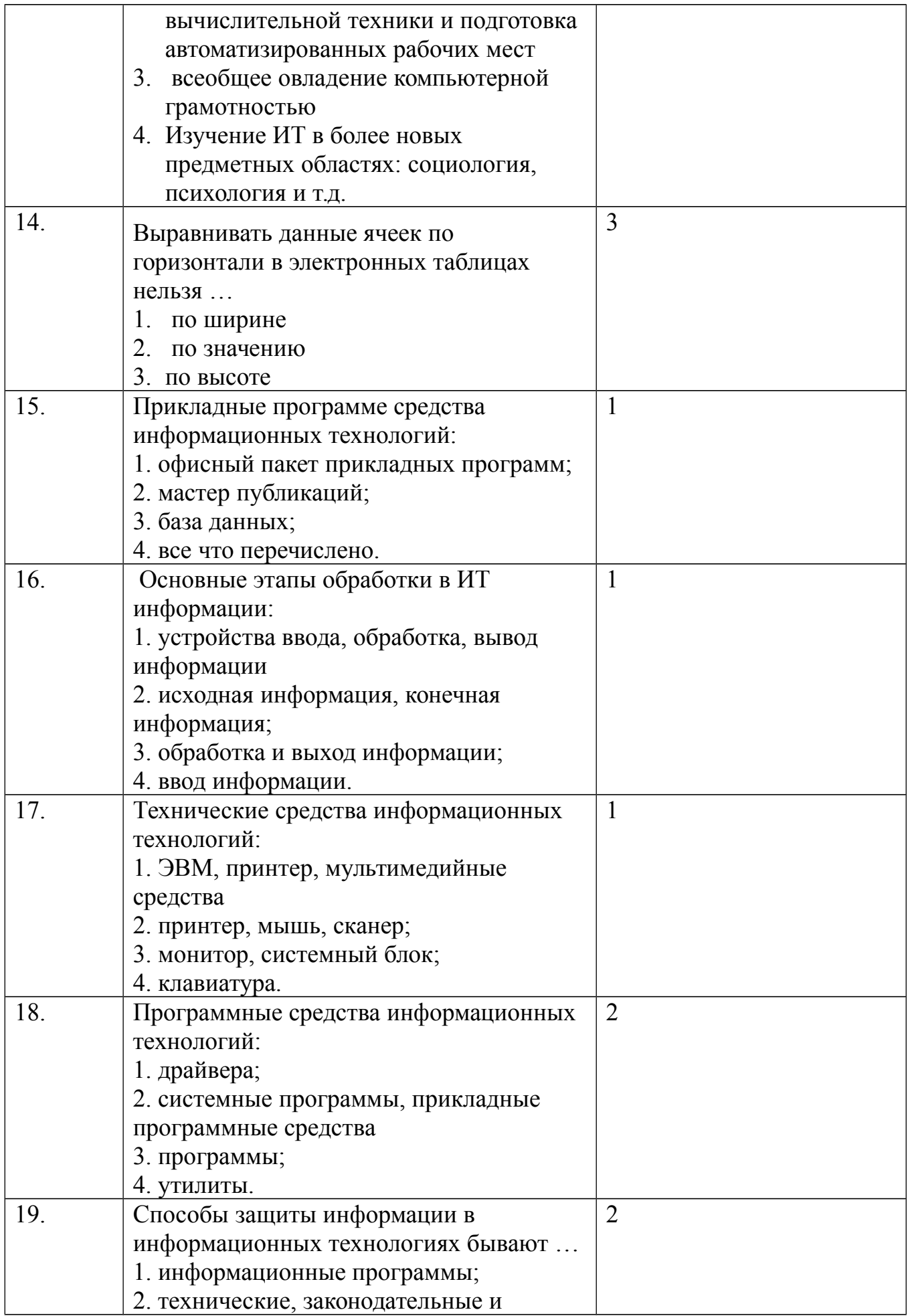

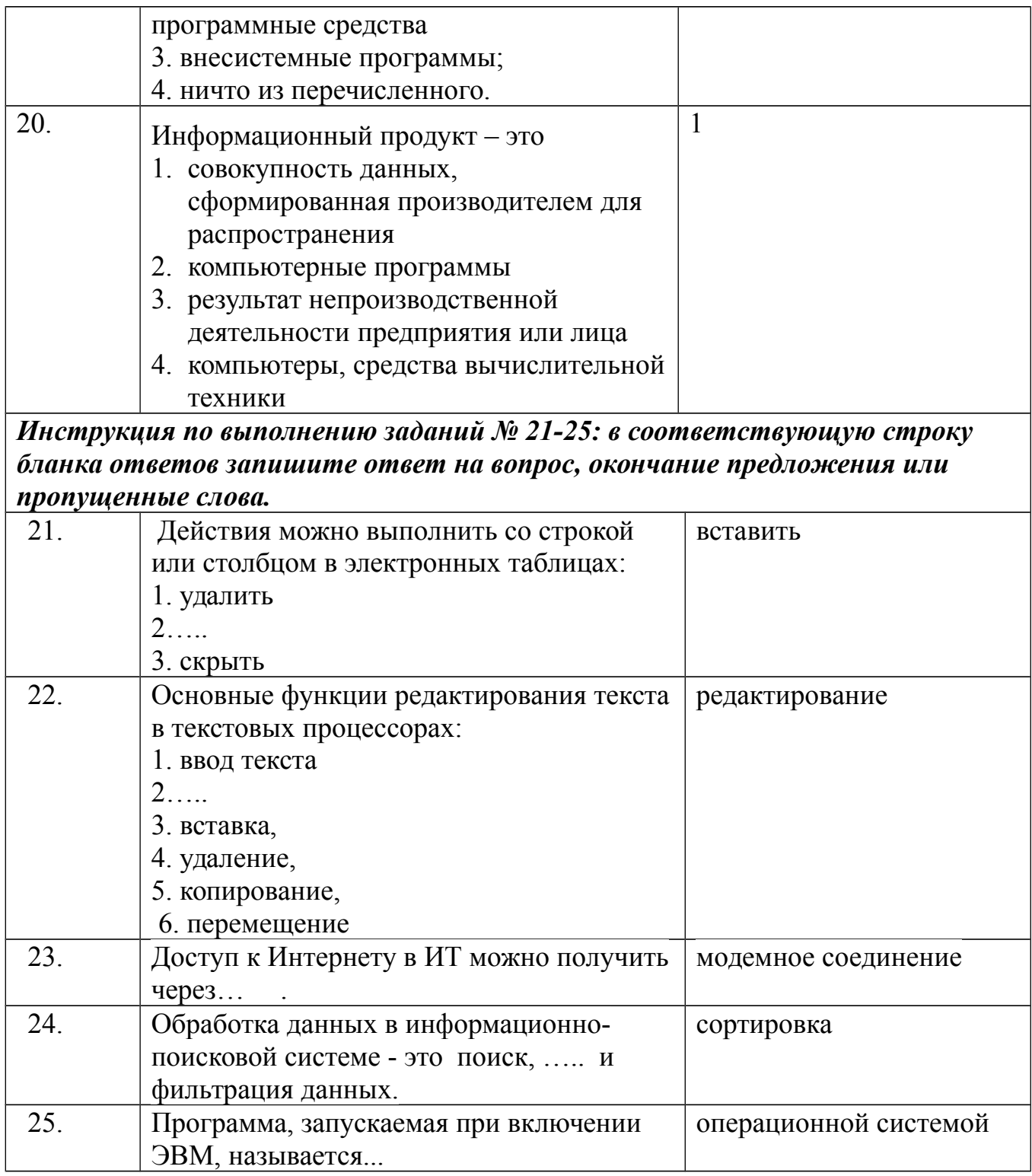

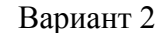

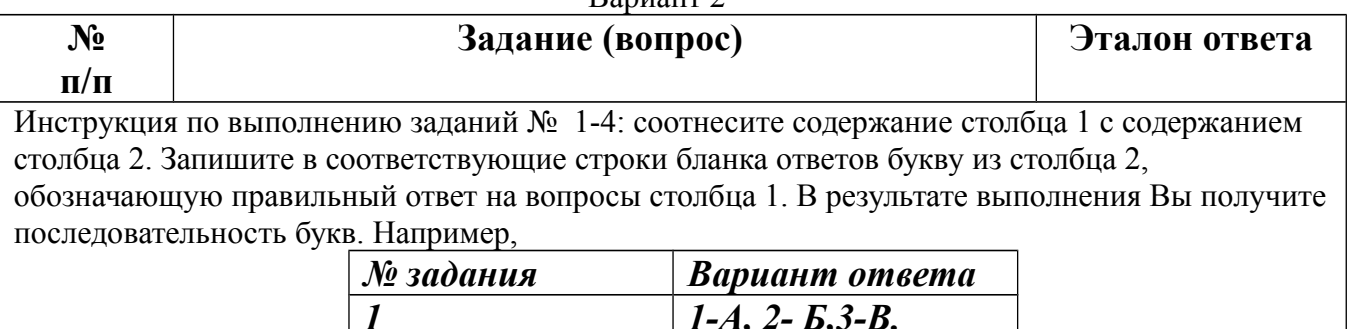

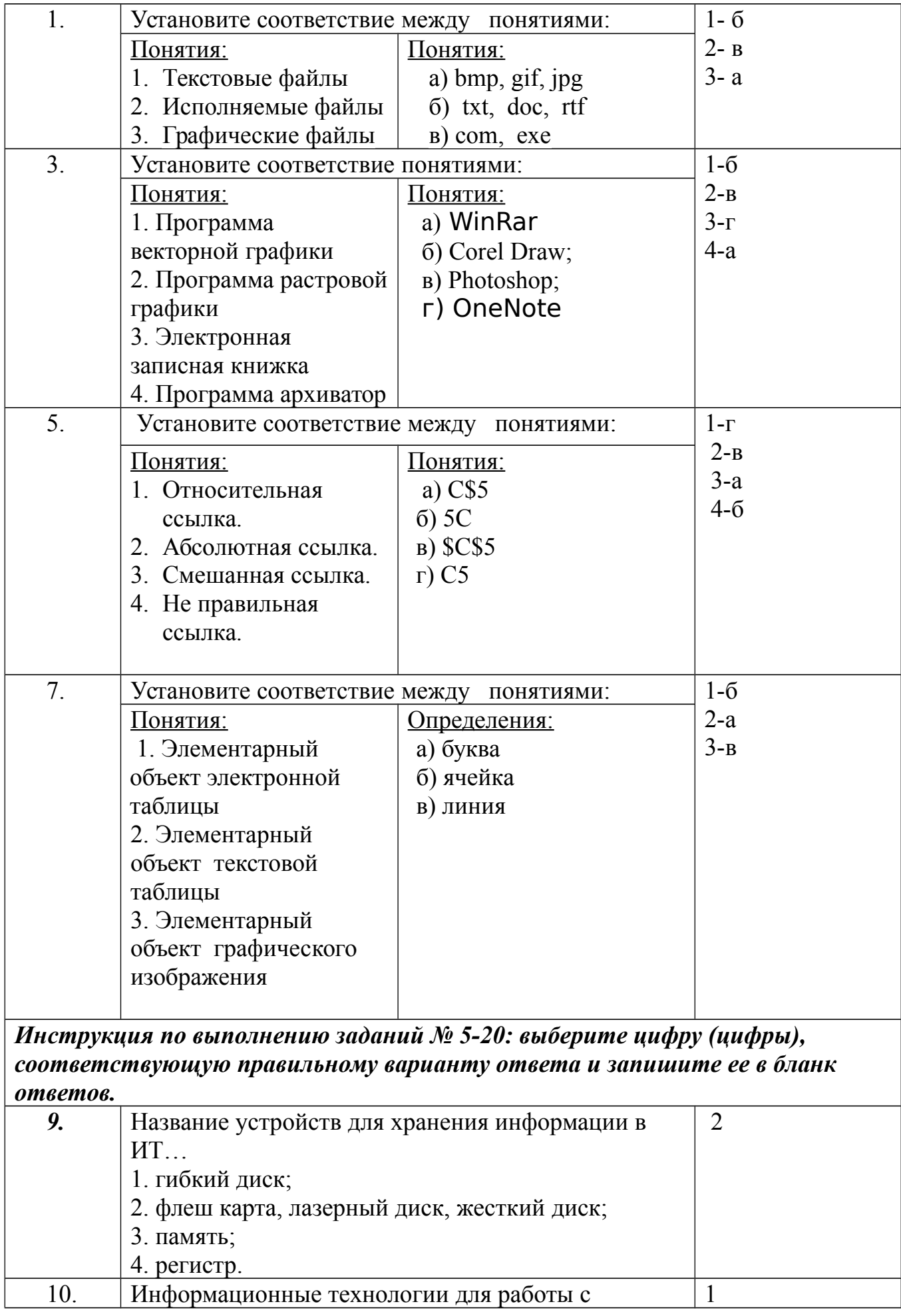

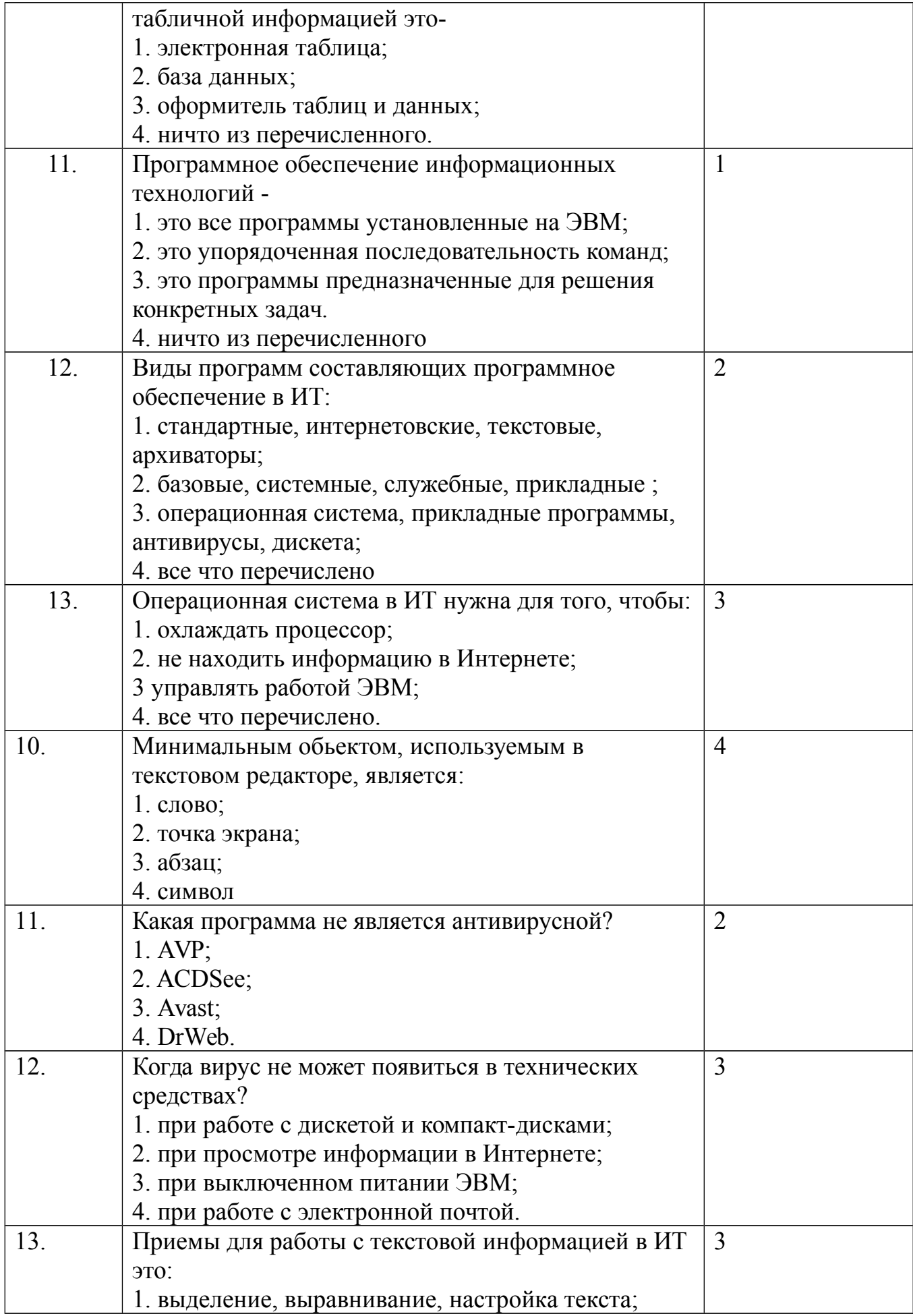

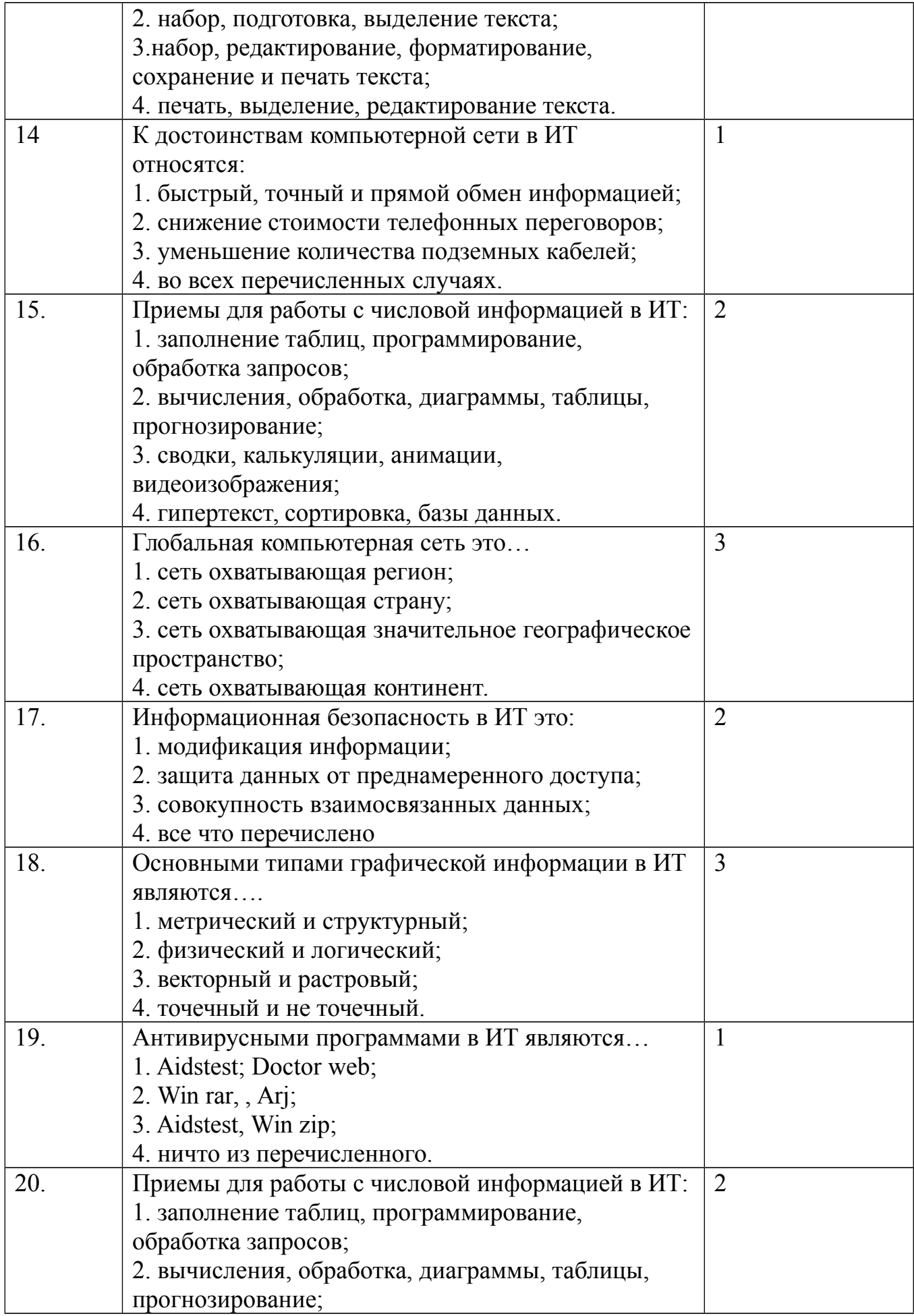

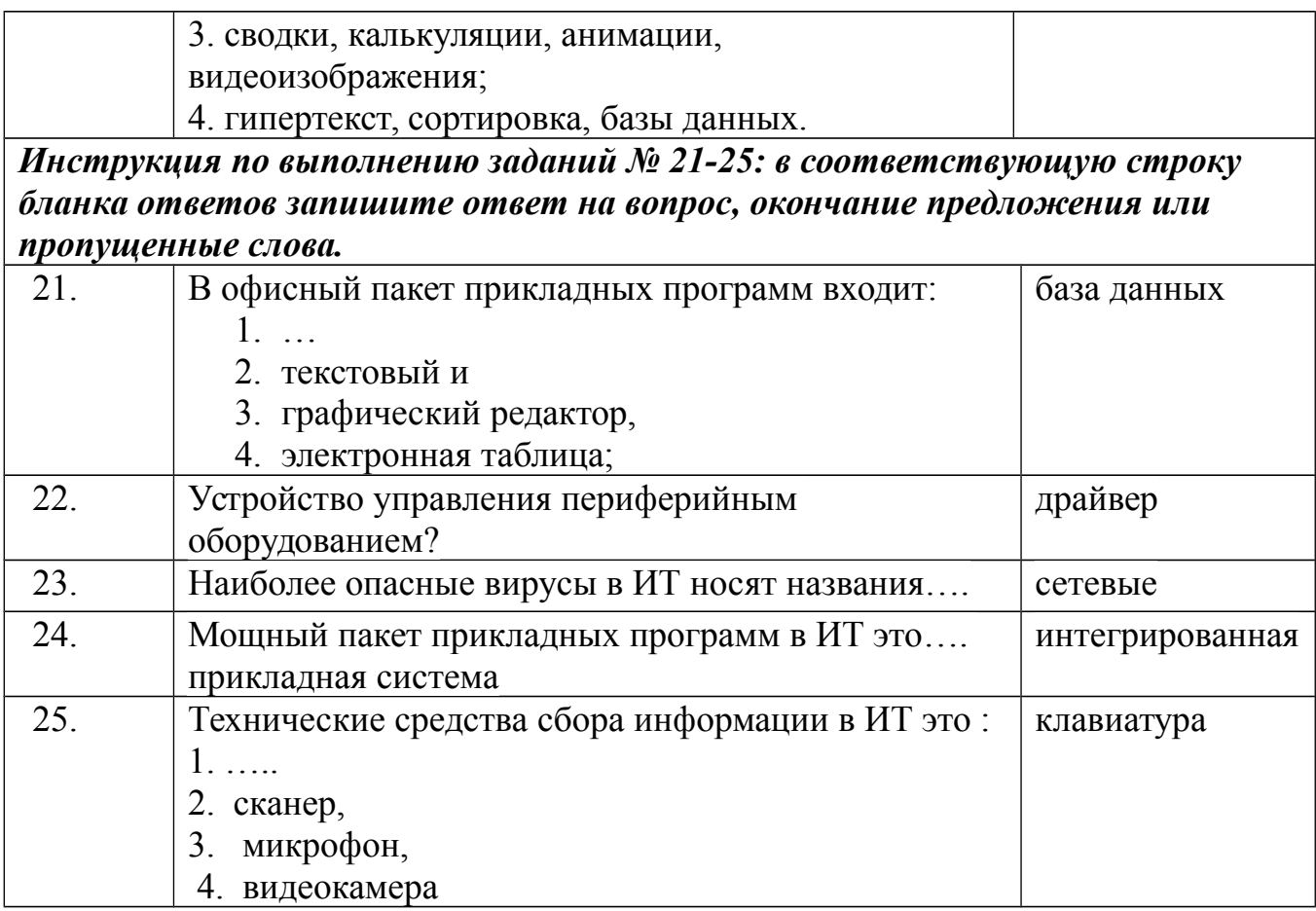

# Условия выполнения задания:

# Расходные материалы

- Лист ответов на тест

# Оборудование

 $-Py$ чка

# Эталон ответов по вариантам

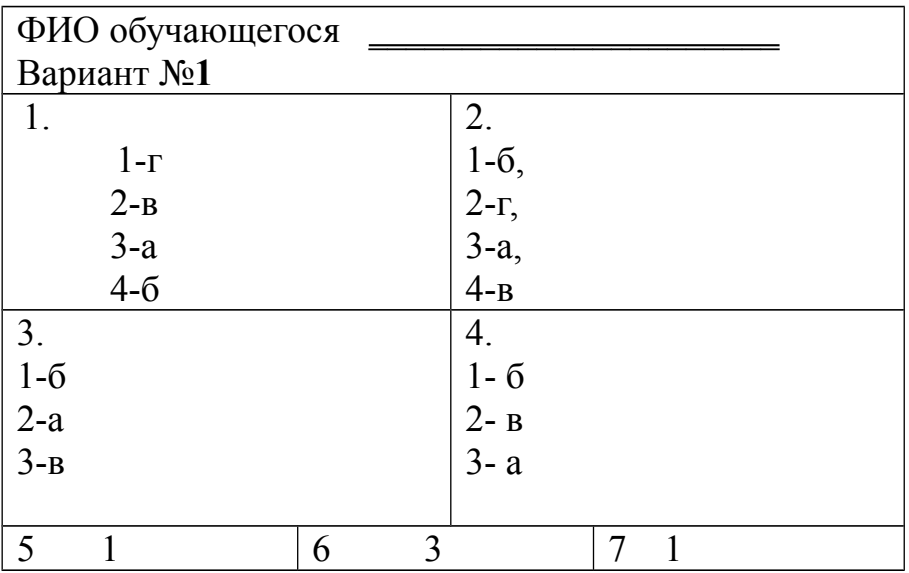

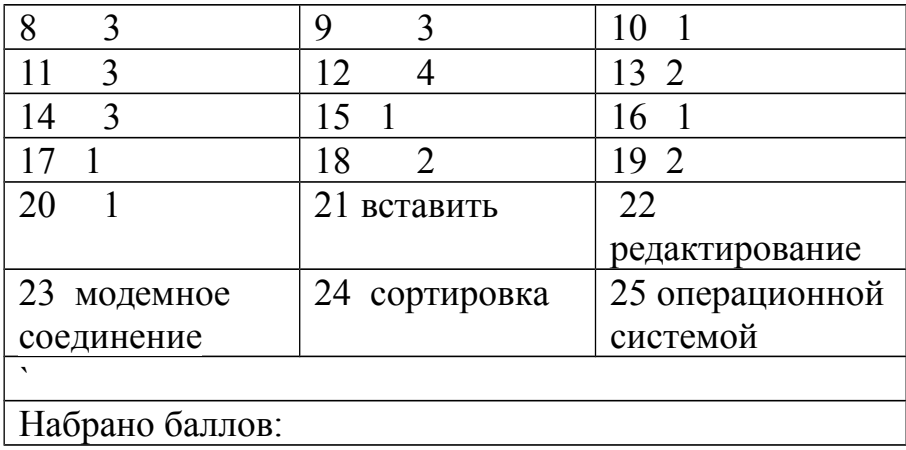

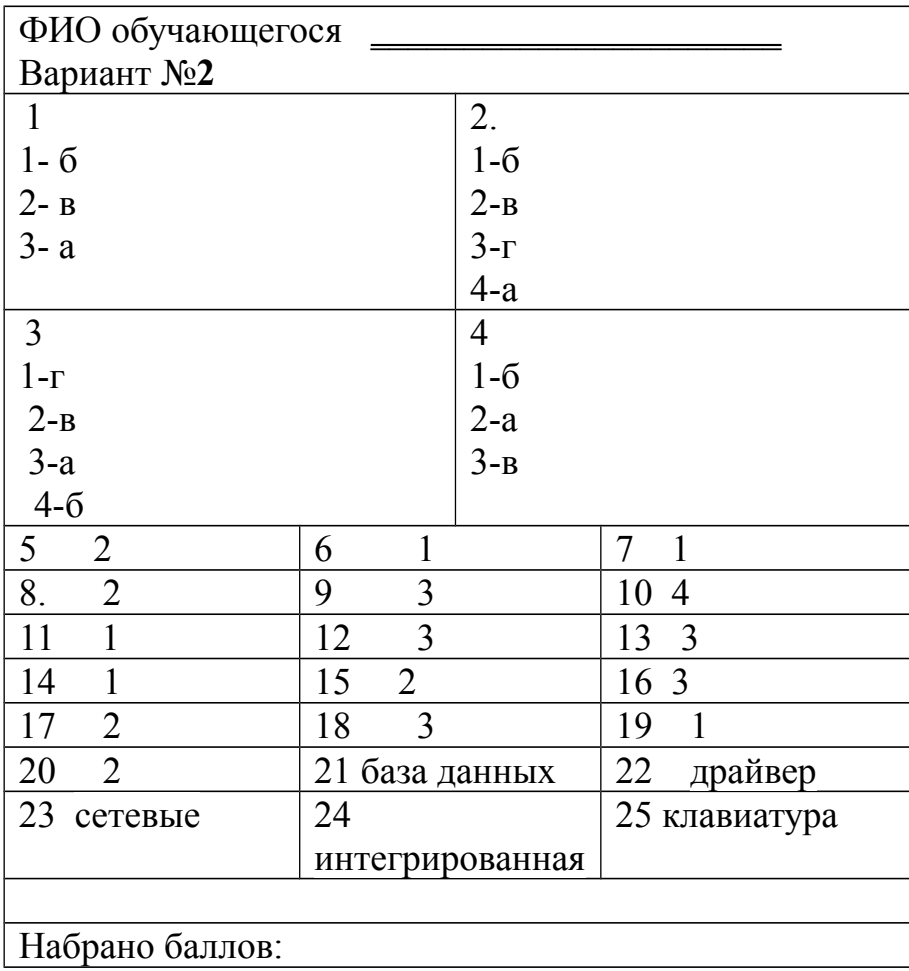

### Бланк ответов

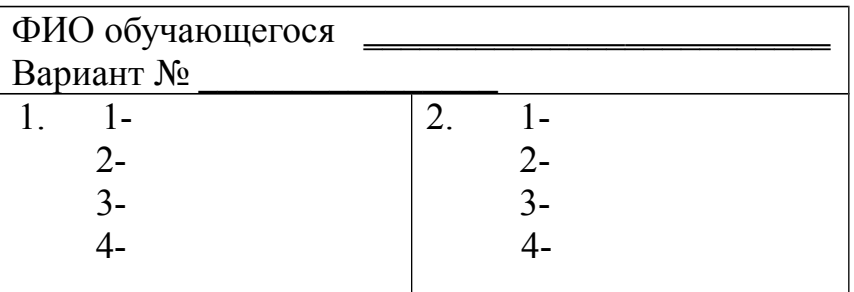

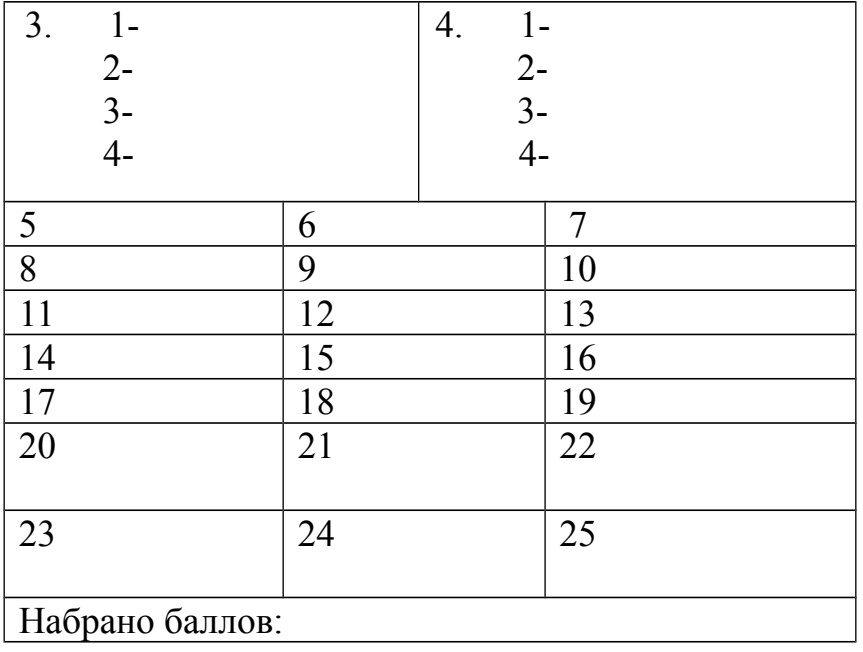

### **Критерии оценки сформированности знаний:**

- назначение и виды информационных технологий, технологии сбора, накопления, обработки, передачи и распространения информации
- состав, структуру, принципы реализации и функционирования информационных технологий;
- базовые и прикладные информационные технологии
- инструментальные средства информационных технологий

### Оценка **тестирования**

Максимально по тесту можно набрать 25 баллов.

Практическое задание оценки сформированности умений:

- обрабатывать текстовую и числовую информацию
- применять мультимедийные технологии обработки и представления информации
- обрабатывать экономическую и статистическую информацию, используя средства пакета прикладных программ

## **Задание 2** Создайте документ по образцу

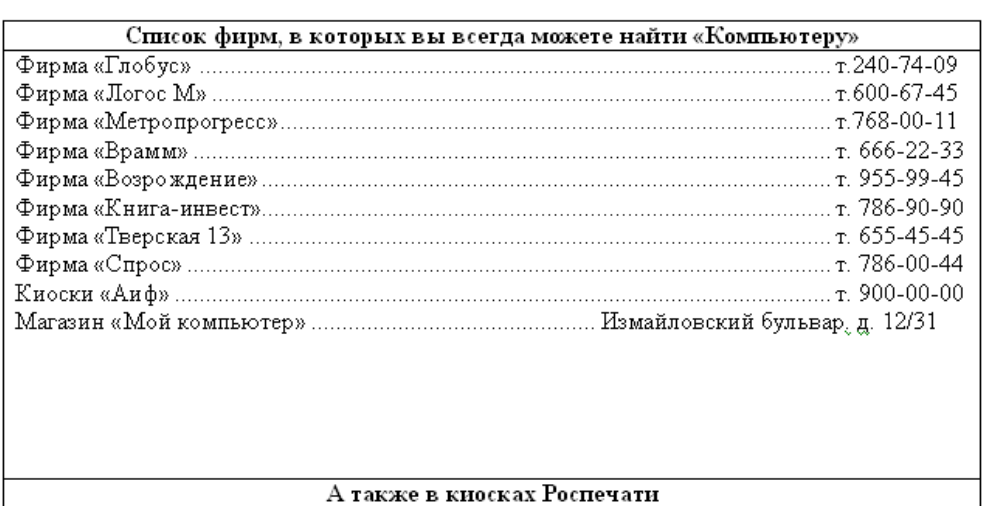

## **Задание 3**

Создайте документ по образцу

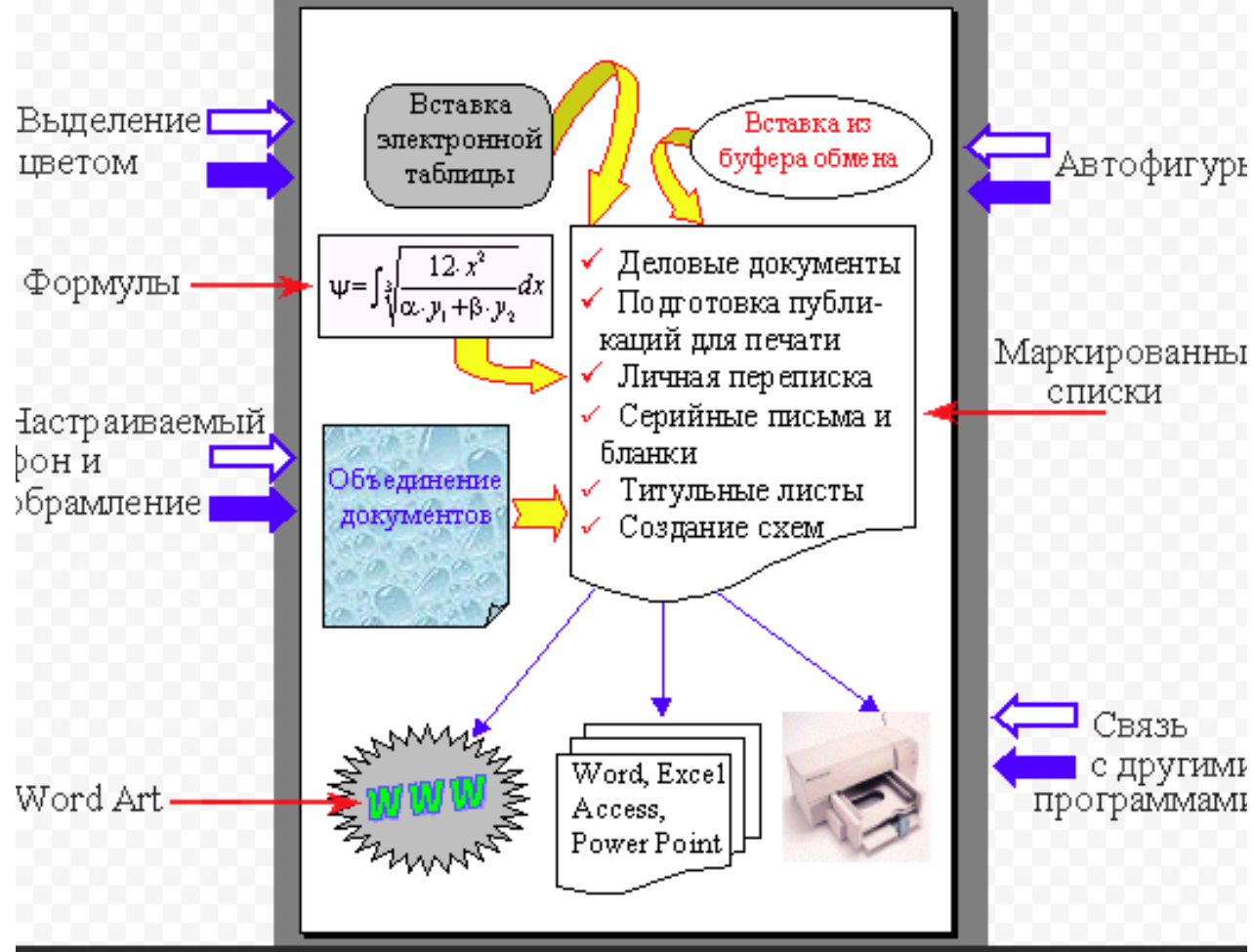

# **Задание 4**

Создайте документ по образцу

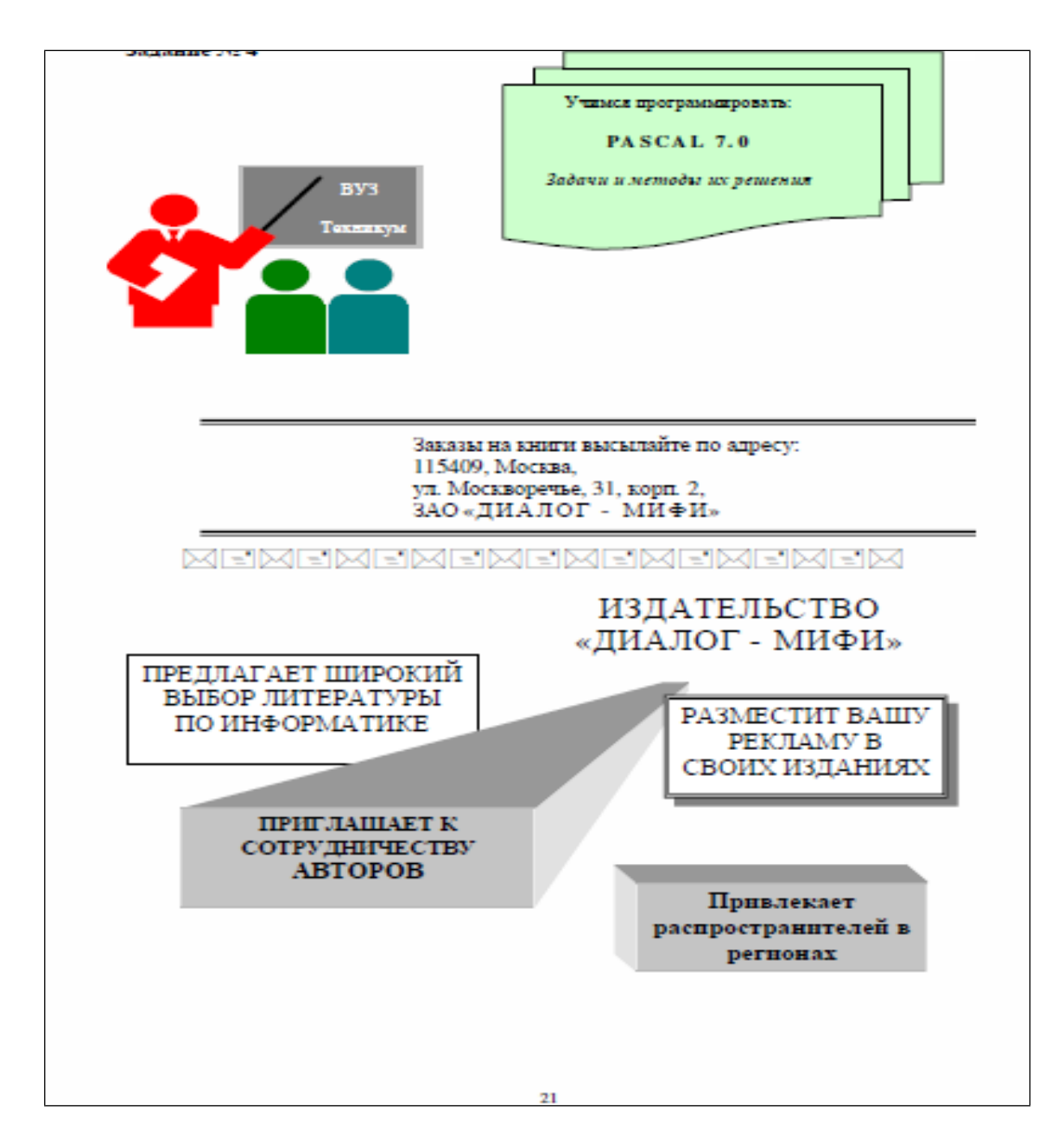

# **Задание 5**

Вычислите значения в таблице

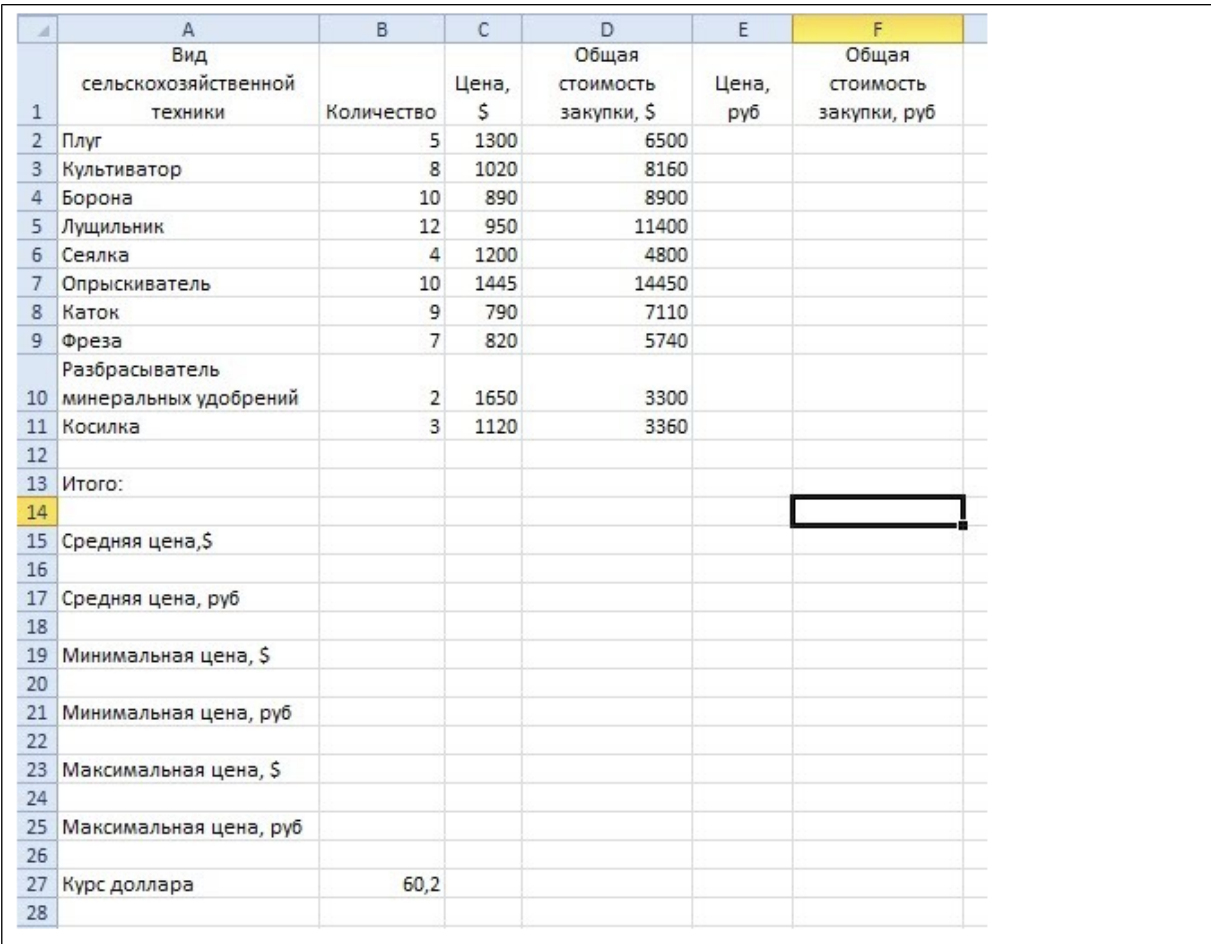

# **Условия выполнения задания: Расходные материалы**

Лист задания

# **Оборудование**

- $\Pi$ K;
- текстовый процессор Ms Word,
- табличный процессор Ms Excel.

### **Эталон ответа**

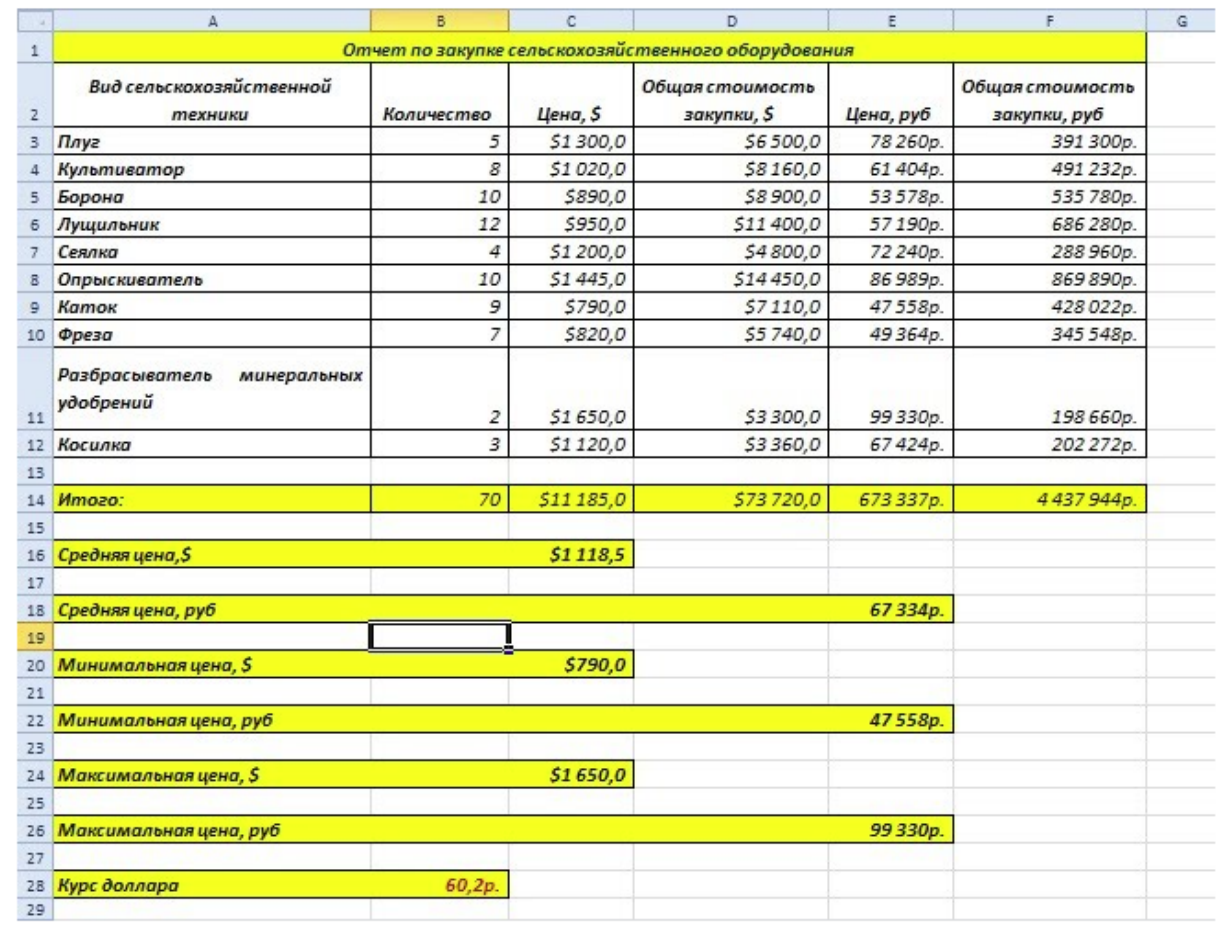

## **Критерии оценки сформированности умений:**

умений:

- обрабатывать текстовую и числовую информацию
- применять мультимедийные технологии обработки и представления информации
- обрабатывать экономическую и статистическую информацию, используя средства пакета прикладных программ

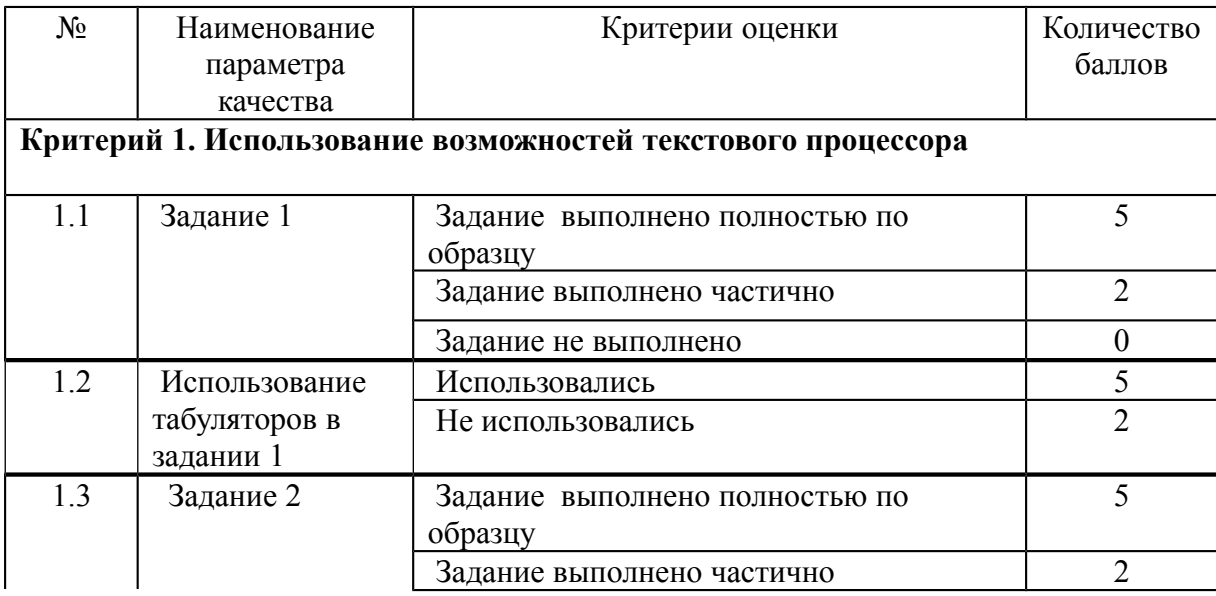

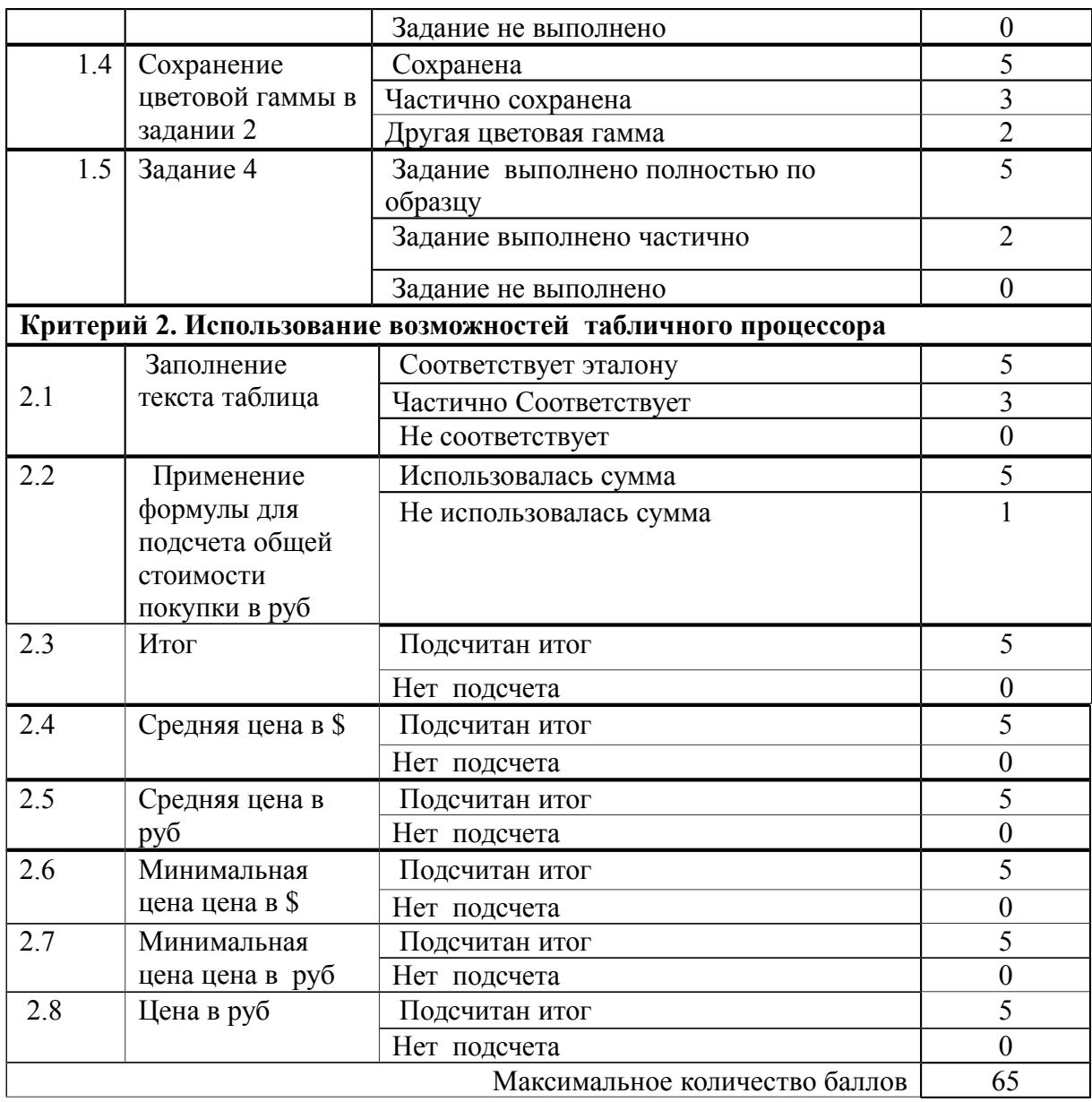

# **1. Критерий оценивания**

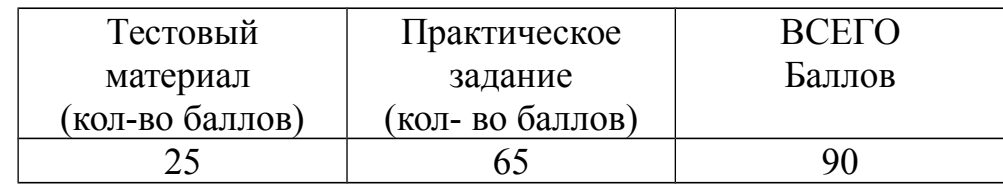

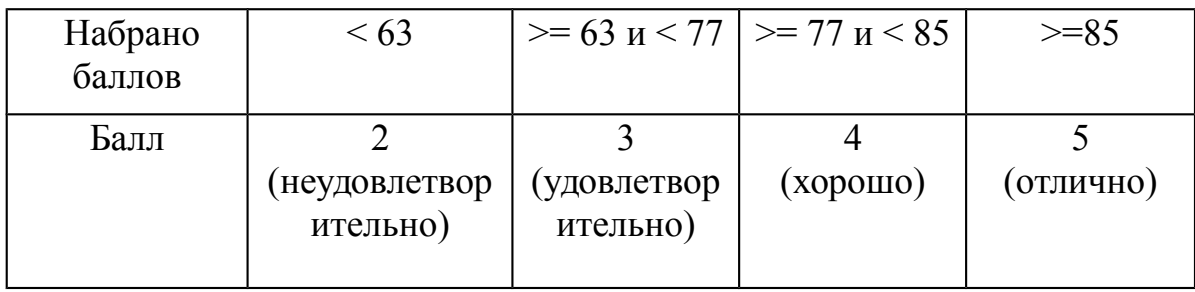

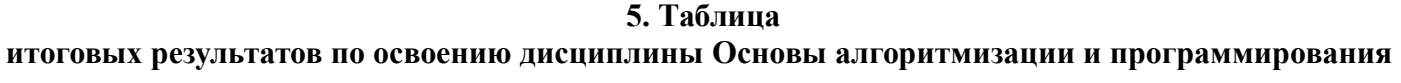

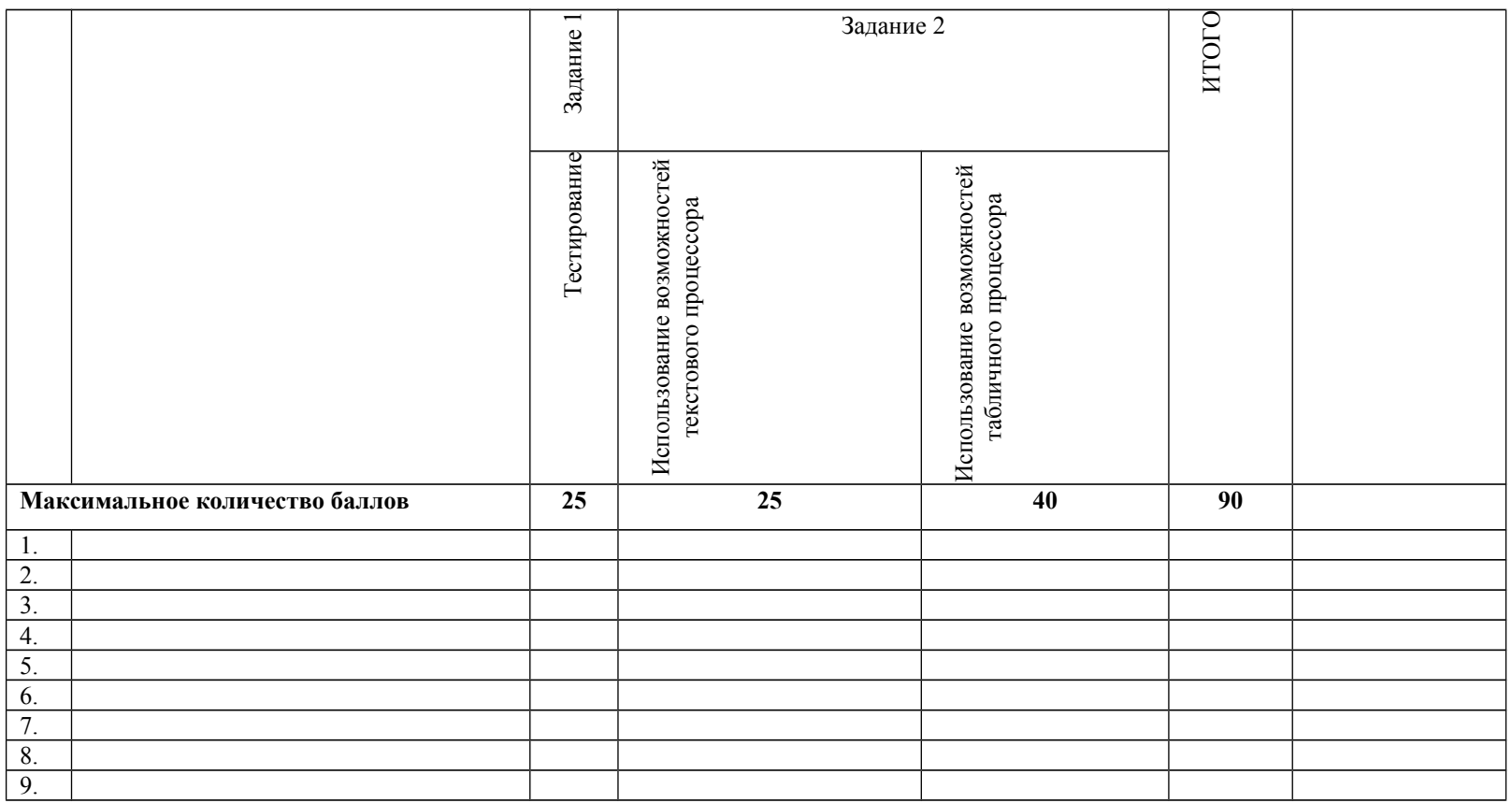

Преподаватель Е.А. Баткова